## Impactful ways to use automation

15.11.2022

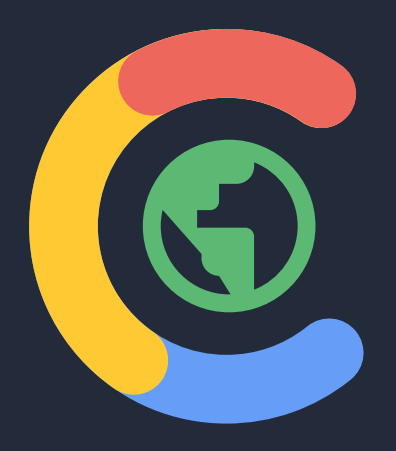

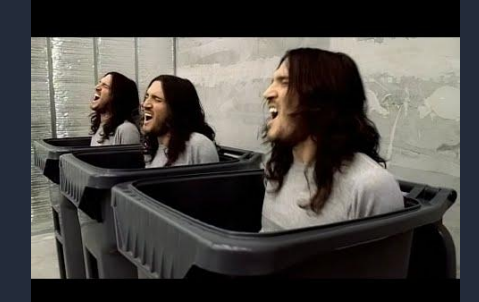

1 1

"Machine learning is a core, transformative way by which we're rethinking how we're doing everything." *Sundar Pichai*

*CEO Google*

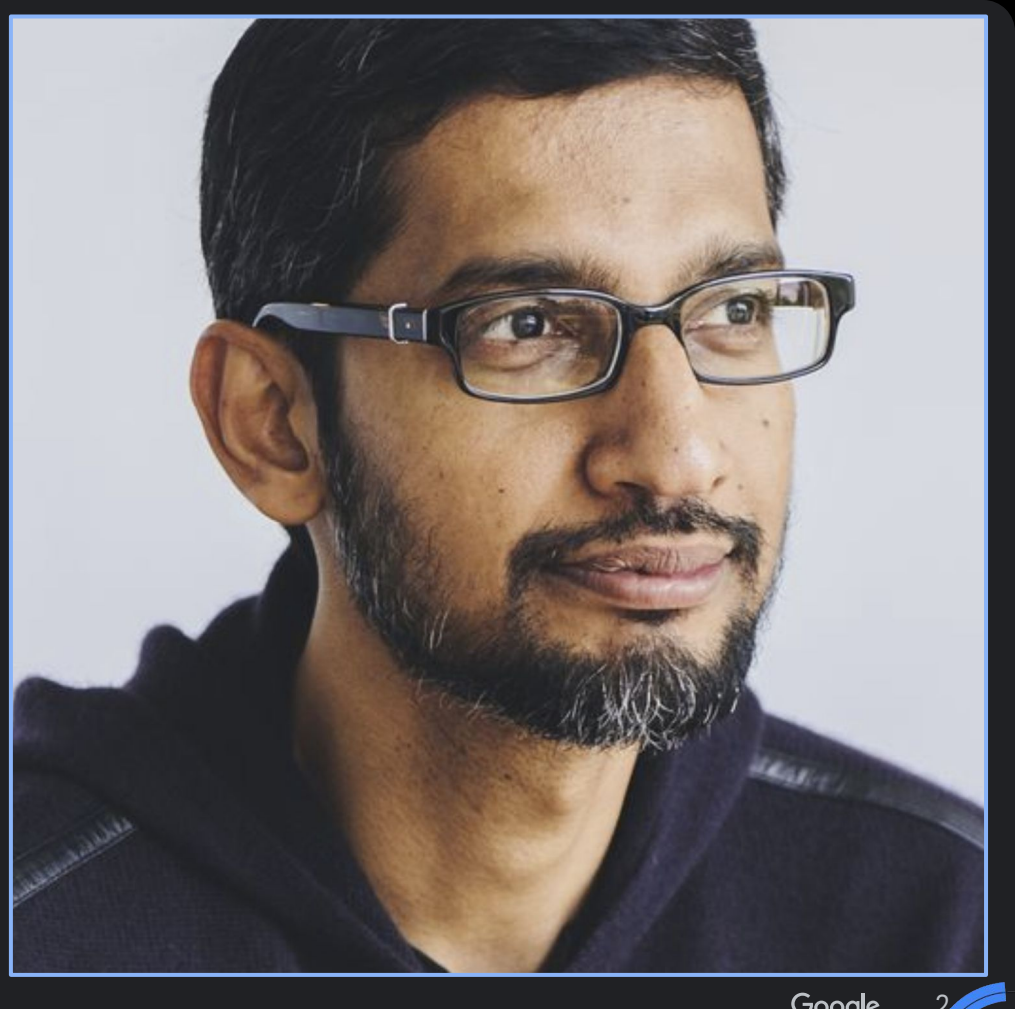

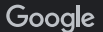

2

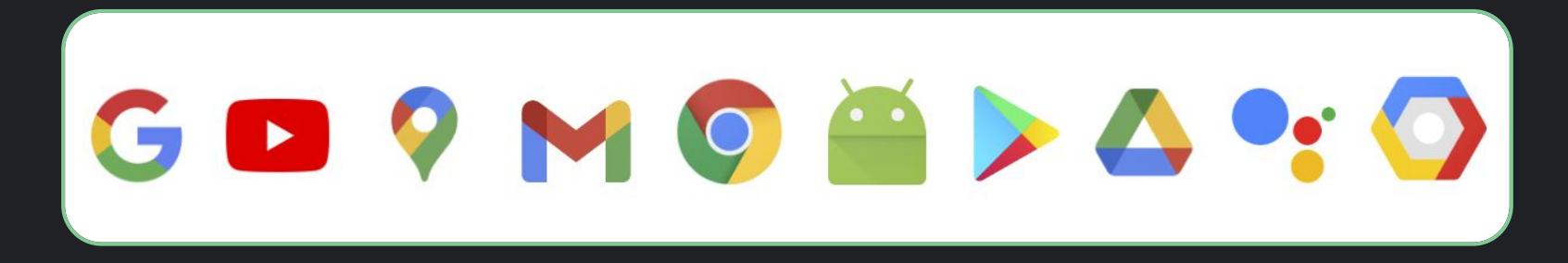

#### 1+ Billion Users Each

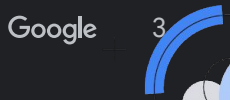

Advances in machine learning have unlocked the power proprietary + Confidential of automation — turning it into an essential tool for marketers to reach their customers

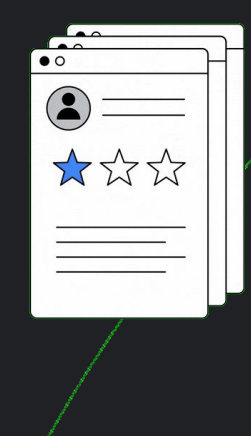

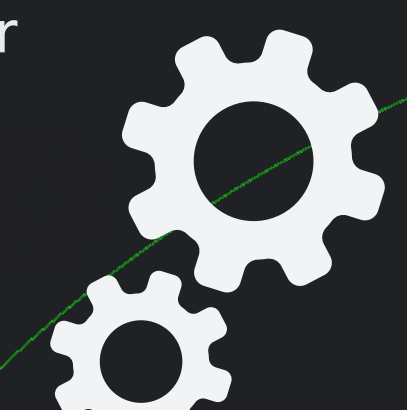

80% of Google advertisers use automated bidding

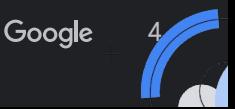

#### **AAR value proposition Proprietary + Confidential Proprietary + Confidential Proprietary + Confidential Proprietary + Confidential Proprietary + Confidential Prop**

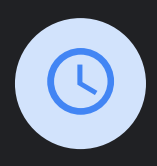

#### **Saves time**

Spend less time on manual tasks, which means more time to strategize.

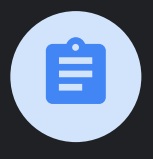

#### **Improves performance**

The feature takes into consideration performance history, campaign settings, and trends across Google to ensure the most relevant recommendations are applied to help improve results.

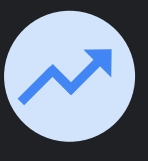

#### **Scales best practices**

This feature helps you by applying tailored recommendations based on your settings and goals

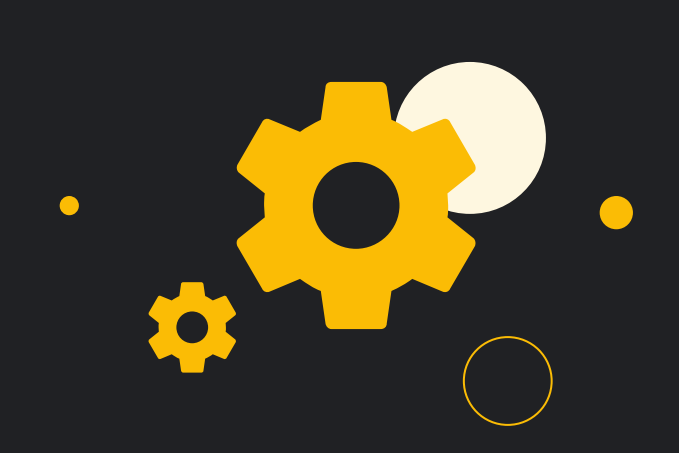

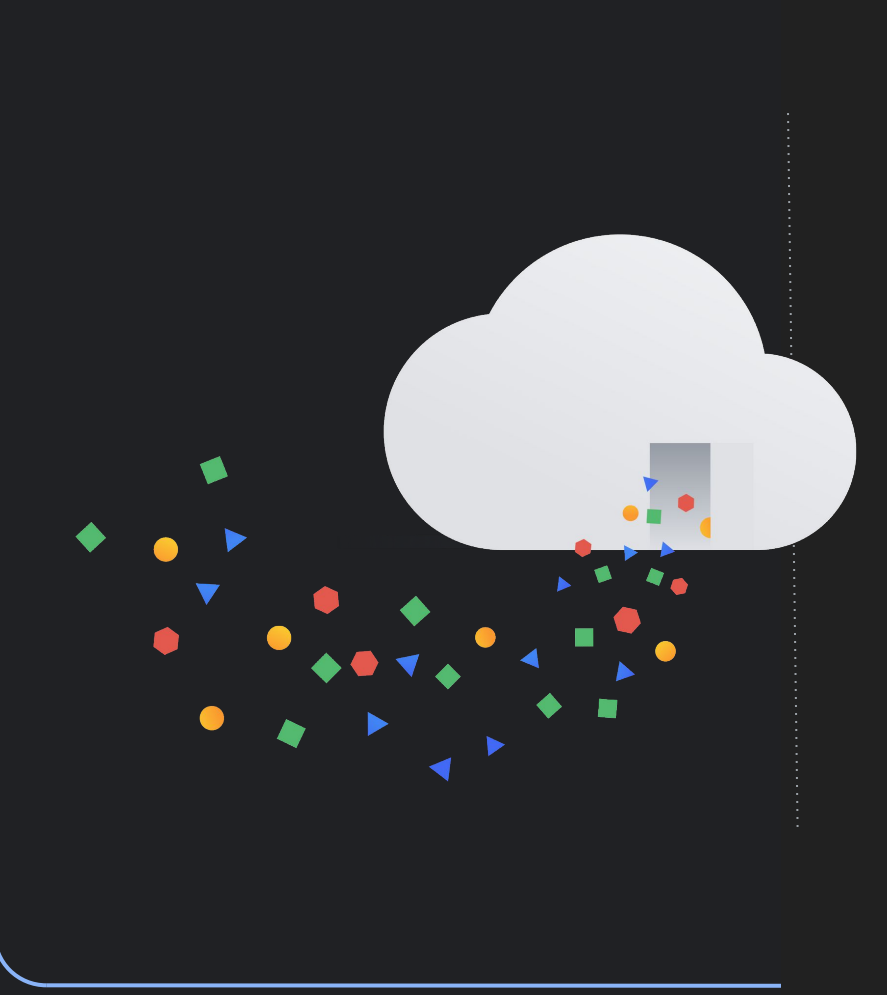

### **Deep Dive into Advanced Recommendations**

15.11.2022 kpap@google.com

**Konstantinos Papadopoulos** CEE Automation Specialist

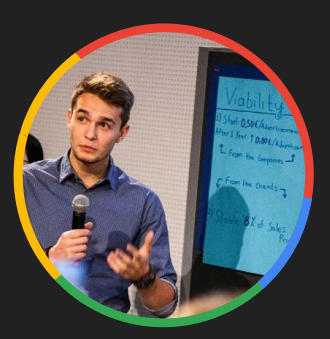

### Auto Apply Recommendations Page

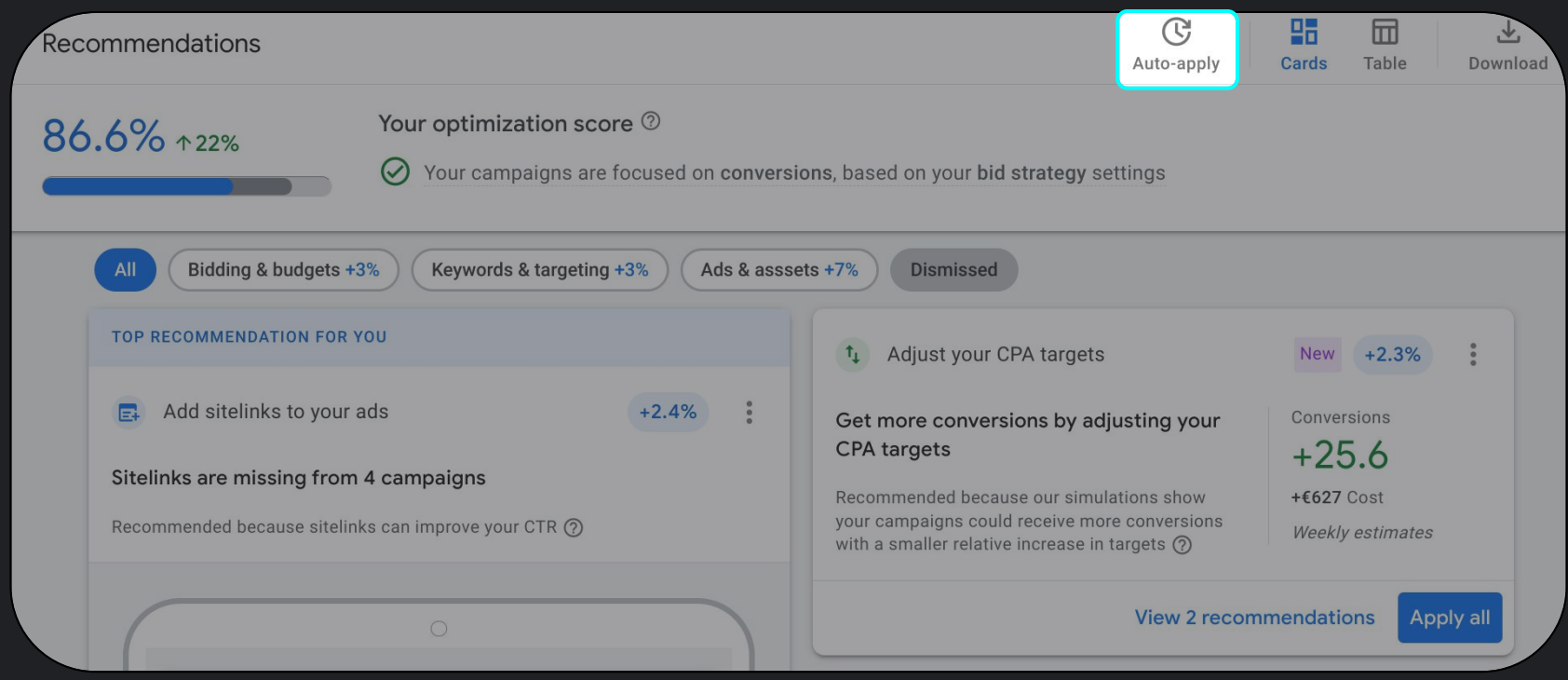

7

## Improve your

Improving your RSAs makes them more relevant to customers and can help drive more conversions by improving the quality of your ads.

![](_page_7_Picture_2.jpeg)

#### How recommendation is determined

- responsive search ads **butter and the Search ads and the Search ad has an** ad strength of "Poor," or "Average"
	- New headline/description lines are based on existing ETAs and Landing Page copies
	- Ads that go from poor to excellent receive on average **8% more conversions**

What action is performed in my Google Ads Account?

When necessary, new headline & description lines will be added to your RSAs **to lift their quality to Good or higher. Applying this recommendation will not make any changes to pinned creatives.**

Improve your responsive search ads

 $\checkmark$ 

Get more clicks on your responsive search ads by improving your headlines and descriptions. Learn more

## Google Display Expansion

Proprietary + Confidential PROPOSAL

![](_page_8_Figure_3.jpeg)

### Create Dynamic Search Ads

#### Requirements

- 1. No other DSA in that Campaign
- 2. No other DSA redirects traffic there
- 3. Similar or lower CPA's
- 4. Projected uplift in traffic

![](_page_9_Picture_6.jpeg)

DSA's deliver an average +10% incremental conversions at a similar ROI

![](_page_9_Figure_8.jpeg)

 $\mathsf{\nabla}$ Create Dynamic Search Ads

Show your ads on searches relevant to your business that you may be missing with your keyword-based ad groups. Learn more

![](_page_10_Picture_0.jpeg)

More conversions

## Auto Apply Broad Match

![](_page_10_Picture_3.jpeg)

![](_page_10_Picture_4.jpeg)

#### How has Broad Match improved?

#### **Improved Performance**

- $+25\%$  more conversions for tCPA campaigns and  $+12\%$  more value for tROAS campaigns (Phrase/BMM--Broad)
- +35% more conversions for tCPA campaigns and +20% more value for tROAS campaigns (Exact-Broad)

![](_page_11_Picture_73.jpeg)

#### How recommendation is determined

- Campaign is using a fully automated conversion-based bidding strategy
- Simulations predict you will receive more conversions at a similar or better ROI by expanding **specific keyword match types**

#### Upgrade your existing keywords to broad match  $\blacktriangledown$

Get more conversions at a similar or better ROI by expanding the reach of your Smart Bidding campaigns. Learn more

#### **35%**  More Conversions

![](_page_11_Figure_11.jpeg)

#### **20%**

More Conversion Value

![](_page_11_Figure_14.jpeg)

![](_page_12_Picture_0.jpeg)

![](_page_12_Picture_1.jpeg)

## Auto Applied Recommendations

A simple case of automation @escapestudio.hr

![](_page_12_Picture_4.jpeg)

### Diana Mutter Your host for today

![](_page_13_Picture_1.jpeg)

#### ADVERTISING DEPARTMENT LEAD

![](_page_13_Picture_3.jpeg)

Google Marketing Platform **Sales Partner** 

![](_page_13_Picture_5.jpeg)

![](_page_13_Picture_6.jpeg)

![](_page_13_Picture_7.jpeg)

**Hygiene** - If you want to employ any ML strategy and feature Your account needs to be **clean!**

**Hygiene at scale** - Use an automation cleanup tool to cover a larger area *and perform optimization tasks*

OPTISCORE+ REVENUE+

### **A clean account**  Best practices

1 Can easily use other more **beneficial Ads features**

2 Account Managers can focus more on the **"business" part of work**

3 Can / should Yield **more profits**

![](_page_16_Picture_4.jpeg)

### Time savers Opportunity creators

![](_page_17_Picture_1.jpeg)

![](_page_17_Picture_2.jpeg)

![](_page_17_Picture_3.jpeg)

![](_page_17_Picture_4.jpeg)

## Implementation Testing on 150 + accounts

Understand the possible changes each of the AAR options can perform in Your Account.

Track the changes and evaluate effects on an Account / Campaign / Ad Group basis.

escape

![](_page_18_Figure_3.jpeg)

### The Results Ongoing

\* With auto-applied recommendations, we saved a total of almost 450 work days in one year, equaling 15% savings in time. This time savings gave the agency an excellent opportunity to advance its account managers to more strategic roles, which resulted in an approximately 10% increase in client investments.

![](_page_19_Picture_2.jpeg)

![](_page_19_Picture_3.jpeg)

TIME SAVED

INCREASE IN CLIENT INVESTMENTS Directly attributed

![](_page_19_Picture_6.jpeg)

### The Results An example

AAR recognized an opportunity to change the Bidding strategy inside a single Ads Campaign:

**Max Conversions to Max Conversion Value**

**Details:** One Campaign / Non Brand / No seasonality / No specific sales discounts / Same Cost / +180% revenue in 30 days

![](_page_20_Picture_28.jpeg)

![](_page_20_Picture_5.jpeg)

Proprietary + Confidential

Google

# 2nd Part - Bidding Strategies

Make sure to write your questions in the chat

![](_page_21_Figure_4.jpeg)

Proprietary + Confidential

### The bidding hierarchy;

![](_page_22_Figure_3.jpeg)

![](_page_22_Figure_4.jpeg)

tROAS

Google 23

AAR

▅

Switchable bid. strategy

### **Which bidding strategies are eligible to change, per AAR rec?**

![](_page_23_Figure_2.jpeg)

Google 24

#### Why enroll to Set a tCPA or Set a tROAS?

![](_page_24_Figure_1.jpeg)

# Adjust your tCPA

### Requirements Google Ads checks before applying

![](_page_25_Figure_3.jpeg)

Get more conversions by adjusting your CPA targets. Learn more

 $\overline{\mathsf{v}}$ 

Google 26

### Adjust tCPA - Exercise

![](_page_26_Figure_2.jpeg)

### Adjust tROAS - Exercise

![](_page_27_Figure_2.jpeg)

Google

![](_page_28_Figure_1.jpeg)

Google 29

### Work with your account manager, and understand your exact break even ROAS

![](_page_29_Picture_21.jpeg)

## Track changes from AAR

Dedicated page only for AAR

![](_page_30_Picture_39.jpeg)

 $\mathbf{1}$ 

## Weekly email with changes.

*Headline; 1 referral was automatically used this week* 

*Subject: Based on your settings for automatic use of referrals in Google Ads account*  [123-456-7891], 1 recommendation was automatically used from 10/31/2022 to 11/06/2022.

*To see which recommendations have been used and manage your settings, you go to the Recommendations page.*

Google Ads

#### Tento týždeň bolo automaticky použité 1 odporúčanie

Na základe vašich nastavení pre automatické používanie odporúčaní v účte bolo od 10/31/2022 do 11/06/2022 automaticky Google Ads použité 1 odporúčanie.

Ak si chcete pozrieť, ktoré odporúčania boli použité, a spravovať svoje nastavenia, prejdite na stránku Odporúčania.

ZOBRAZIŤ ZMENY

Tim Google Ads

Túto správu sme vám poslali, aby sme vás informovali o vašom účte Google Ads.

Google

Proprietary + Confidential

### How to avoid performance fluctuations with AAR?

![](_page_32_Picture_72.jpeg)

33

### Same efficiency. More reach. Where it matters.

#### Display Expansion

Allow Google to expand where it makes sense.

Use Display Expansion

#### For Ads improved from poor to excellent Improve Responsive **Search Ads** Search Ads

Improve your responsive search ads

#### From adding the right DSA's where efficient incrementality is projected Add Dynamic

Create Dynamic Search Ads

#### Upgrade to Broad Match

From moving the right keywords to broad match, leveraging signals that are no visible to the eyesight.

Upgrade your existing keywords to broad match  $\vert\mathcal{A}\vert$ 

![](_page_33_Picture_13.jpeg)

![](_page_33_Picture_14.jpeg)

![](_page_33_Picture_15.jpeg)

.. and more if you select Adjust your tCPA

### If you had to enroll 2 recommendations from today, set a tCPA / set a tROAS are the ones that 95% of the advertisers I've worked with, already have.

![](_page_34_Picture_21.jpeg)

### To consider;

Test AAR Display Expansion & Improve RSA's and start monitoring changes & get used to the tool.

Ask your Google Representative about the potential conversion uplift from Broad Match.

Have the "Set a tCPA / set a tROAS" applied through AAR to avoid needless spend.

Find your Break Even Point using the Profit Calculator & Adjust Targets from AAR

## Share your thoughts with us!

![](_page_36_Picture_1.jpeg)

## Play and win some swags!

Join at www.kahoot.it or with the Kahoot! app

![](_page_37_Picture_2.jpeg)

![](_page_37_Picture_3.jpeg)

![](_page_37_Picture_4.jpeg)